**AminetPart**

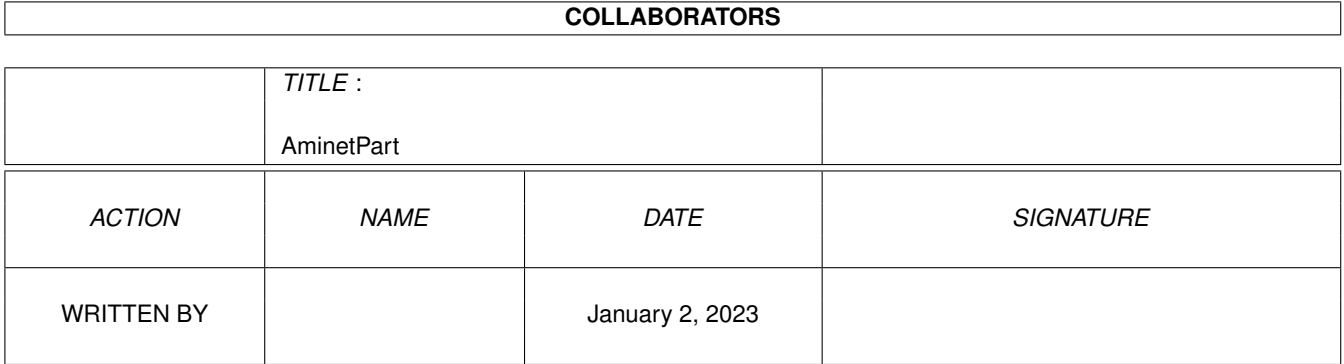

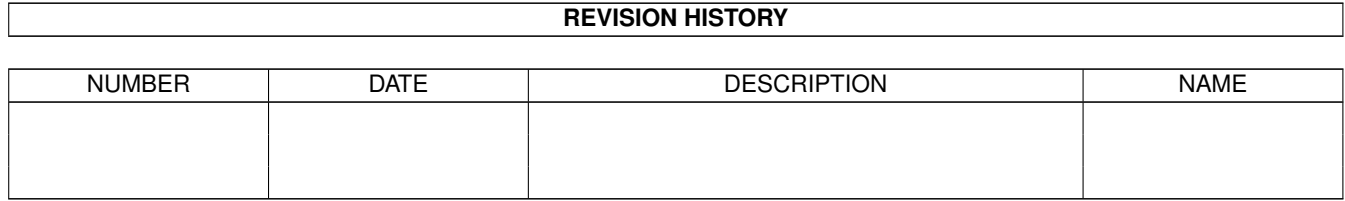

# **Contents**

#### 1 AminetPart [1](#page-3-0) 1.1 Gfx conversion tools . . . . . . . . . . . . . . . . . . . . . . . . . . . . . . . . . . . . . . . . . . . . . . . . . [1](#page-3-1)

## <span id="page-3-0"></span>**Chapter 1**

## **AminetPart**

### <span id="page-3-1"></span>**1.1 Gfx conversion tools**

Click name to unpack, description to read the readme or get help

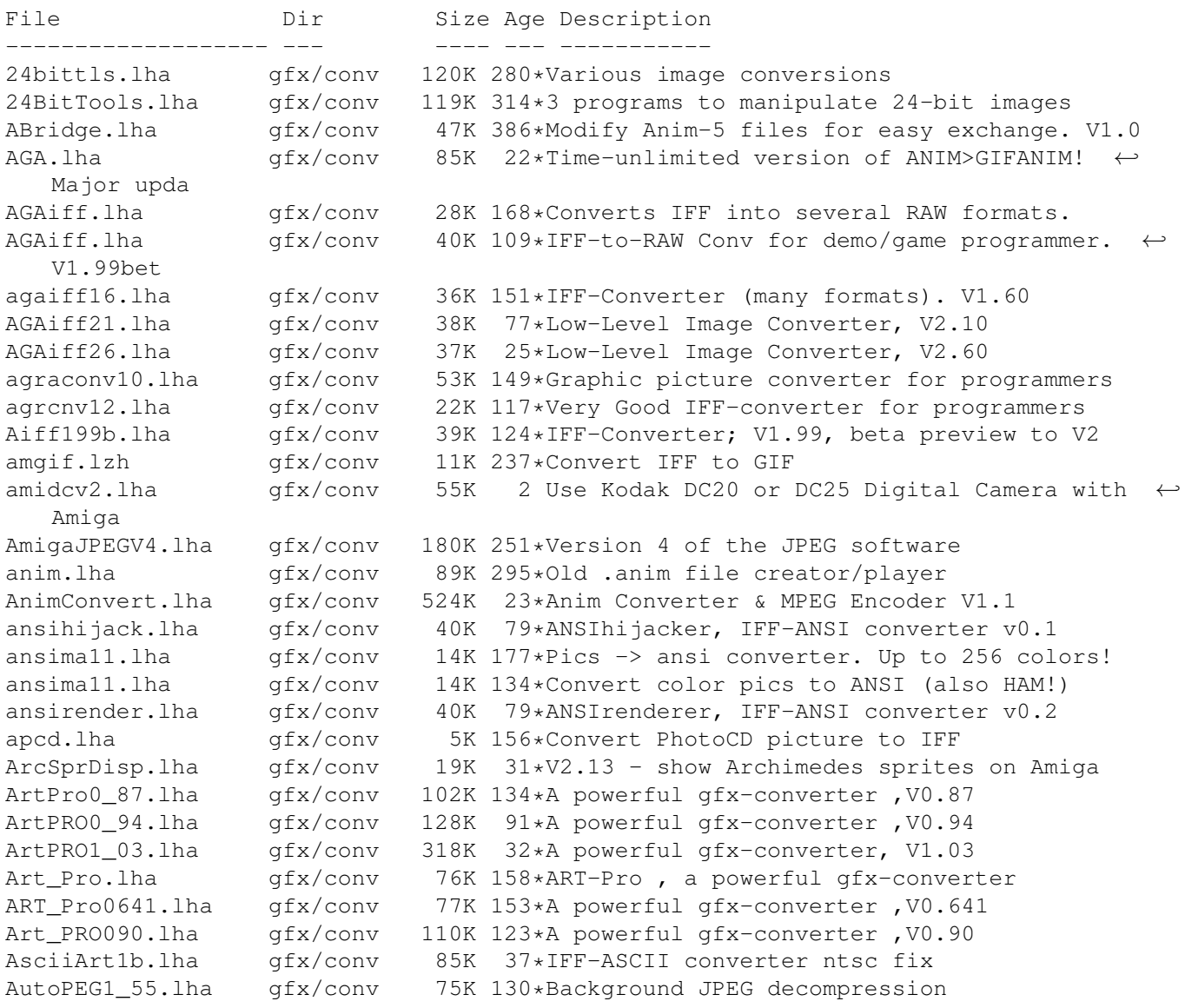

AutoPEG20.lha gfx/conv 59K 108\*Background JPEG decompression AW\_AfterAlias.lha qfx/conv 11K 33\*This ADPro operator applies perfect anti-  $\leftrightarrow$ aliasing AW\_DeFlicker.lha qfx/conv 10K 33\*This ADPro operator removes interlace flicker AW\_Freeze\_DEMO.lha gfx/conv 9K 33\*This ADPro operator eliminates motion ← between vide Batch2Fit.lha gfx/conv 10K 64\*ImageFX ARexx (scale, convert, etc.) batchconverter.lha gfx/conv 12K 75\*Script to batch convert pics using ADPro bchpro1b.lha gfx/conv 83K 280\*DCTV image converter brush2icon.lzh gfx/conv 9K 253\*Converts IFF brush to Workbench icon brush2txt.lzh gfx/conv 6K 262\*Converts 8-color IFF brushes to text gfx/conv 7K 205\*Anim builder/splitter/converter CBASv1\_07a.lha gfx/conv 231K 73\*Conversion util for C=64/128 bitmaps/  $\leftrightarrow$ sprites/chars CConvert.lha gfx/conv 27K 233\*Convert IFF files to bitplane data. V1.82<br>Claz.lha qfx/conv 13K 539\*Convert IFF picture files to POSTSCRIPT. 13K 539\*Convert IFF picture files to POSTSCRIPT. V2 ← .0 cmap111.lha gfx/conv 3K 207\*WARLOCK's IFFCMAP converter (just AGA) CMAP2Asm.lha gfx/conv 3K 18\*Convert IFF/CMAP chunk to asm source/bin Confont.lha gfx/conv 67K 65\*Converts Pagestreamfonts to 3D-Objects Confont.lha gfx/conv 54K 76\*Converts Pagestreamfonts to 3D (Cinema4d) Convert.lha gfx/conv 48K 82\*Converts Pagestreamfonts to 3D-Objects convertham13.lha gfx/conv 37K 180\*Convert HAM6 images to 2-256 colour ILBM cpraw.lha 9fx/conv 302K 178\*Conversion utility for ColourPic video ← digitizers c\_ilbm21.lha gfx/conv 247K 171\*ConvertiILBM 2.1 by Massimo Tantignone -1994 MT deep2ppm.lha gfx/conv 3K 97\*DEEP-IFF to PPM-P6 conversion<br>demmer.lha gfx/conv 70K 235\*IFF to VISTAPRO converter demmer.lha gfx/conv 70K 235\*IFF to VISTAPRO converter dif10 jp.lha gfx/conv 4K 120\*Remaps IFF pictures for higher depths. djpegGUI.lha gfx/conv 52K 223\*An intuition front end for 'djpeg' dltogl.lha gfx/conv 16K 217\*Converts .DL files to .GL anim files gfx/conv 32K 453\*Save IFF file as self-displaying program. V1.0 dt2iff.lha gfx/conv 8K 154\*Converts any picture via datatypes to IFF-  $\leftrightarrow$ ILBM DTConvert.lha gfx/conv 13K 36\*Forces iff-compactible programs to use  $\leftrightarrow$ picture dat DTKoala.lha gfx/conv 11K 38\*Koala painter converter v 1.2 Dumpdtanim011.lha qfx/conv 17K 51\*Create pictures+sounds from anim dtc ← objects V1.1 DumpDTAnim013.lha gfx/conv 26K 35\*Create pictures+sounds from anim dtc ← objects V1.3 DumpDTAnim016.lha gfx/conv 22K 5 Create/cut anims+pictures+sounds from anim ← dtc obj DynaRipV1\_14.lha gfx/conv 63K 101\*Converts Dynamic Iff Pal's To Src EPIC.lha gfx/conv 50K 86\*Wavelet based image compression software.  $gfx/conv$  10K 86\*Extract the pictures from the Perry Rhodan ←  $CD$ fbm020881.lha gfx/conv 647K 187\*FuzzyPixMap v1 68020 & 68881 bins<br>fbm68000.lha qfx/conv 726K 187\*FuzzvPixMap v1 68000 bins & docs 726K 187\*FuzzyPixMap v1 68000 bins & docs fbmsources.lha gfx/conv 191K 187\*FuzzyPixMap v1 sources FixIFF.lha gfx/conv 9K 250\*change ViewMode of IFF file Font2Raw.lha gfx/conv 4K 64\*Converts any font to raw format Fpic.lha  $gfx/conv$  64K 548\*Feature full image processing program. fractalcomp.lha gfx/conv 87K 84\*Fractal based image compression

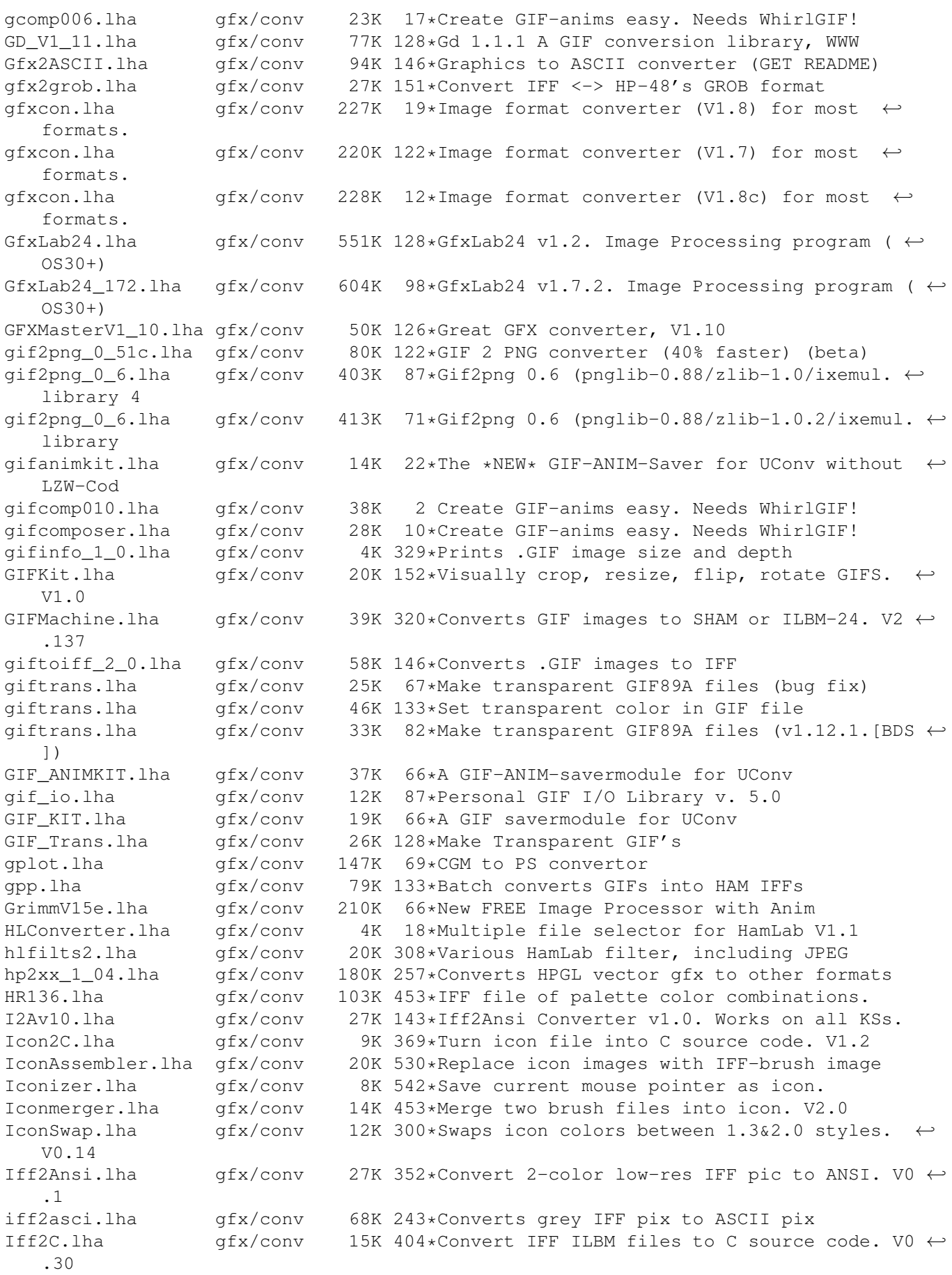

Iff2Ex.lha gfx/conv 7K 398\*Convert IFF pics to self displaying pgm. V1 ←-  $\bigcap$ IFF2Icon.lha gfx/conv 27K 217\*Converts IFFs to Icons iff2koala.lha gfx/conv 12K 47\*Convert an iff-pic to c64-koala iff2obj.lha gfx/conv 10K 256\*Creates linkable objects from IFF-Files gfx/conv 52K 502\*Create puzzle from any IFF file. V1.1 Iff2Ps.lha gfx/conv 171K 532\*Convert IFF file to Postscript. V1.2 Iff2Source.lha gfx/conv 17K 264\*Converts ILBM to C or ASM source Iff2Src.lha gfx/conv 17K 358\*Convert IFF pics to C or assembly source.  $\leftrightarrow$ V1.0 Iff2Sun.lha gfx/conv 15K 436\*Convert IFF to Sun rasterfile format. IFFAnimGIFAnim.lha qfx/conv 6K 31\*Convert IFF anims to GIF anims (ImageFX  $\leftrightarrow$ required) IFFBrushSplit.lha gfx/conv 11K 114\*Converter (IFF->RAW-Data + Color) IFFCut10.lha gfx/conv 7K 264\*Advanced IFF to raw converter. Requires OS  $\leftrightarrow$ 2.0. ifft101.lha gfx/conv 27K 184\*the ultimate IFF converter (better than  $\leftrightarrow$ PicCon) ifftoasc.lha gfx/conv 71K 75\*Converts IFFs to ASCII art! IFFtoASCII.lha gfx/conv 63K 192\*Converts Iff pics to ASCII text. ifftochunky.lha gfx/conv 4K 95\*Iff to chunky converter IFFtoSUN.lha gfx/conv 22K 436\*Translate IFF to Sun rasterfile format. V1  $\leftrightarrow$ .31 IFFTrasher.lha gfx/conv 44K 160\*IFF Converter for GFX programming v1.01-AGA ifxalchemy.lha gfx/conv 4K 59\*Loader/saver module for ImageFX. Handles  $\leftrightarrow$ Alchemy R IFX\_ASCII.lha gfx/conv 7K 126\*ASCII saver for ImageFX IFX\_phBalance.lha gfx/conv 6K 126\*Alternative blancing hook for ImageFX IFX\_psSird.lha gfx/conv 9K 126\*Sird hook for ImageFX. 030 and maths ← coprocessor r IFX\_RDSird.lha gfx/conv 6K 126\*Simple sird hook for ImageFX ilbm24.lha gfx/conv 418K 235\*Universal picture displayer w/ src 44K 175\*Converts IFFÕs pictures to ascii pictures ILBM2C.lha gfx/conv 29K 456\*Read IFF file and write C code. ILBM2Image.lha gfx/conv 76K 451\*Generate C source from IFF picture. Image2C.lha gfx/conv 21K 109\*Convert IFF images to C code. V1.2 ImageSPch.lha gfx/conv 53K 127\*Patch ImageStudio v2.1.0 to v2.1.1 ImageSPNG.lha gfx/conv 88K 126\*ImageStudio PNG image format loader/saver ImageSt1.lha gfx/conv 625K 102\*Image processing program v2.3.0 Part 1 of 2 ImageSt2.lha gfx/conv 565K 102\*Image processing program v2.3.0 Part 2 of 2 ImageStudio.lha gfx/conv 411K 151\*Image processing/conversion program v1.2.1 imagestu\_gifan.lha gfx/conv 5K 17\*Export animGIFs from ImageStudio ImageTools.lha gfx/conv 61K 539\*Do various manipulations on IFF images. ImagStu1.lha gfx/conv 631K 115\*Image processing program v2.2.0 Part 1 of 2 ImagStu2.lha gfx/conv 564K 115\*Image processing program v2.2.0 Part 2 of 2 im\_1\_2.lha gfx/conv 37K 120\*Create icons from IFF/ILBM brushes IM\_mogrify.lha gfx/conv 461K 120\*ImageMagick - an image converting/ ← manipulation pro IPo2C.lha gfx/conv 10K 523\*Write C code for intuition pointer.<br>IPR 1 1 Demo.lha gfx/conv 217K 103\*Demo of fast intuitive image proces IPR\_1\_1\_Demo.lha gfx/conv 217K 103\*Demo of fast intuitive image processor.<br>IPR Demo.lha afx/conv 201K 138\*Demo of new fast intuitive image proces IPR\_Demo.lha gfx/conv 201K 138\*Demo of new fast intuitive image processor.<br>iso ilbm.lha afx/conv 70K 233\*Util to Digitize for VISTAPRO (assist  $\leftrightarrow$ 70K 233\*Util to Digitize for VISTAPRO (assist  $\leftrightarrow$ DEMMER1) Itb.lha  $qfx/conv$  8K 400\*Converts icon to an IFF brush file. V1.10 JabberBlocky.lha gfx/conv 69K 75\*Convert IFF pictures to blockmaps jpegv4.lha gfx/conv 80K 228\*jpeg <-> ppm/gif/targa conversion jpegv5bin.lha gfx/conv 240K 157\*IJG JPEG V5 binaries and docs

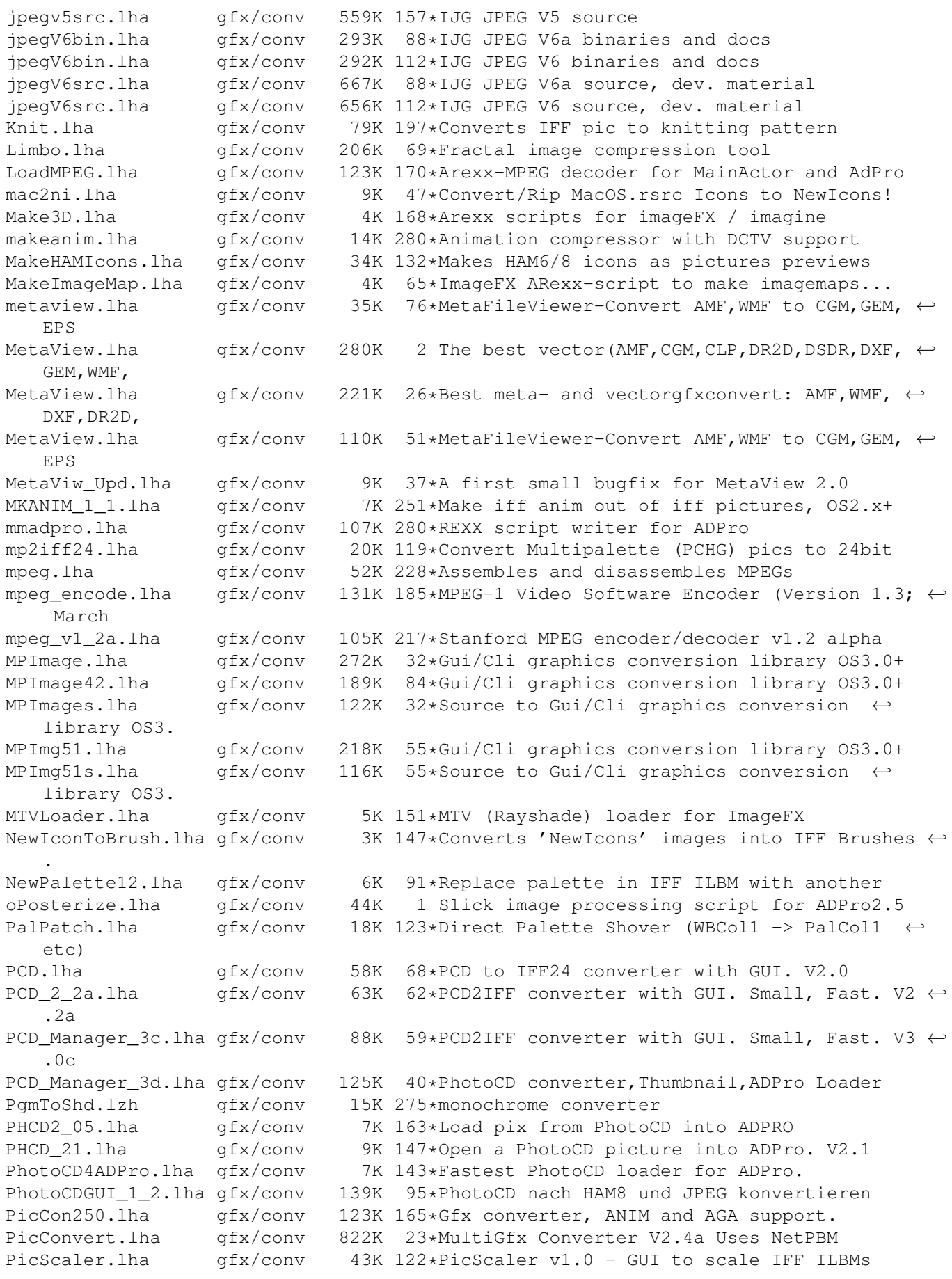

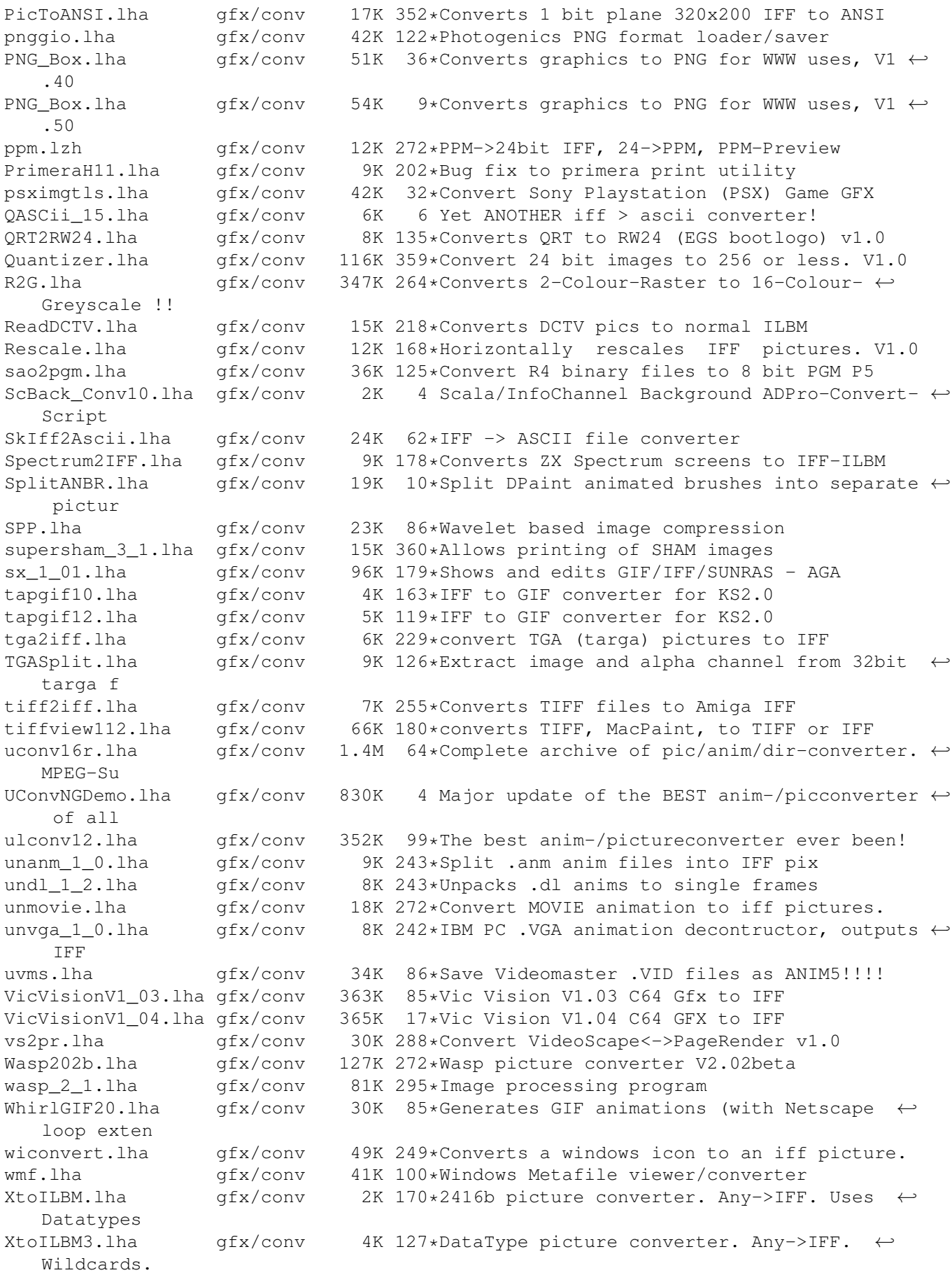

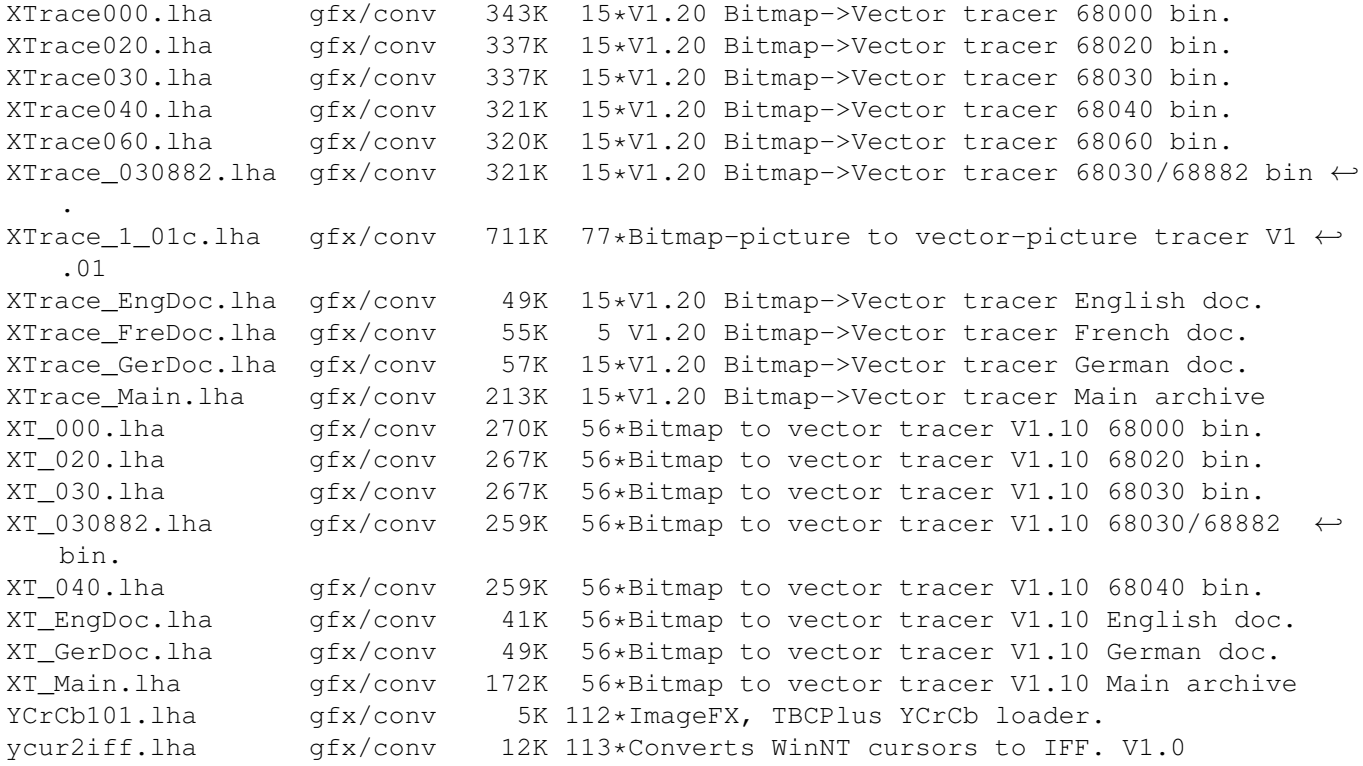